## illumına

Noninvasive prenatal testing (NIPT).

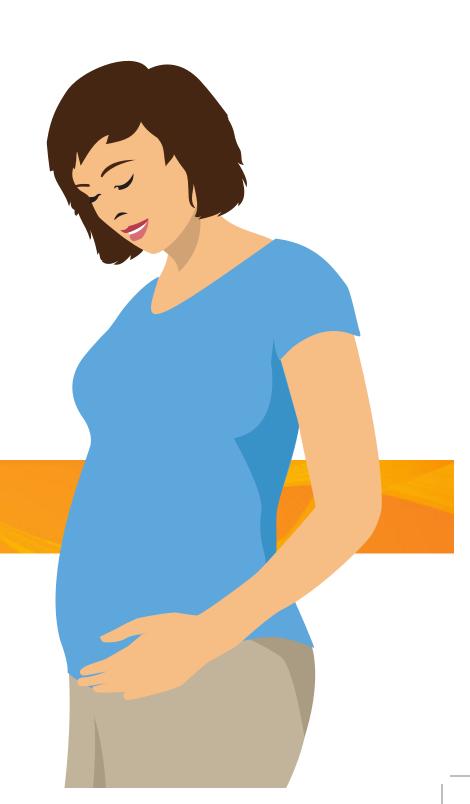

## NIPT uses cell-free DNA.

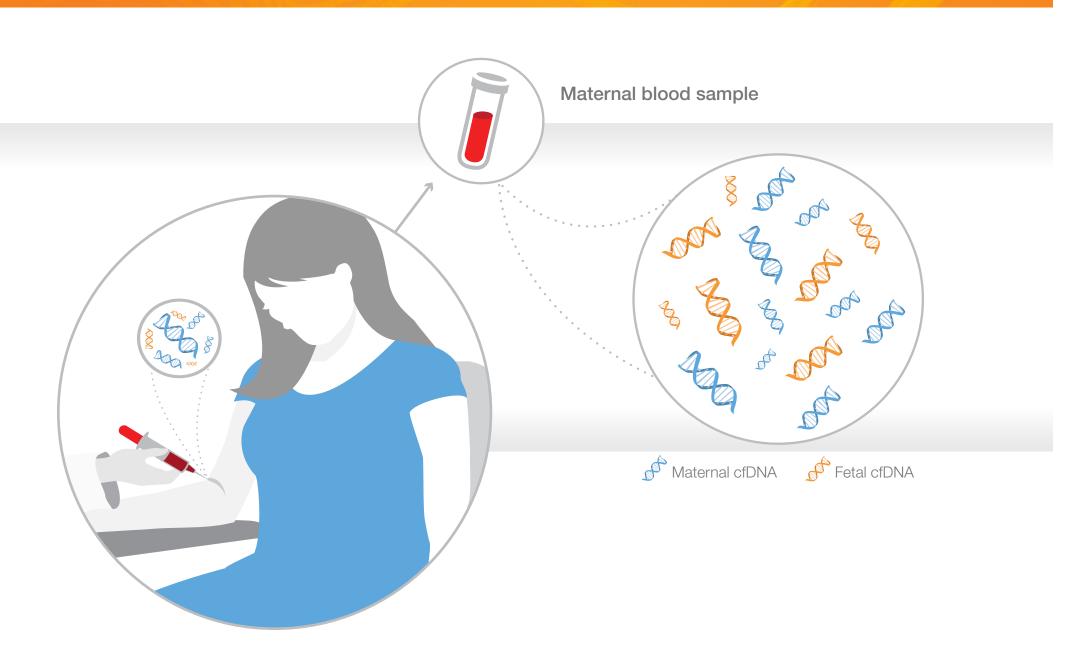

#### NIPT uses cell-free DNA.

- The maternal blood sample contains a mixture of both maternal and fetal cfDNA.
- Both maternal and fetal fragments are sequenced and counted in NIPT.
- Aneuploidies are detected by comparing the number of sequence counts of the chromosome of interest against a set of reference chromosomes.

## How NIPT is performed.

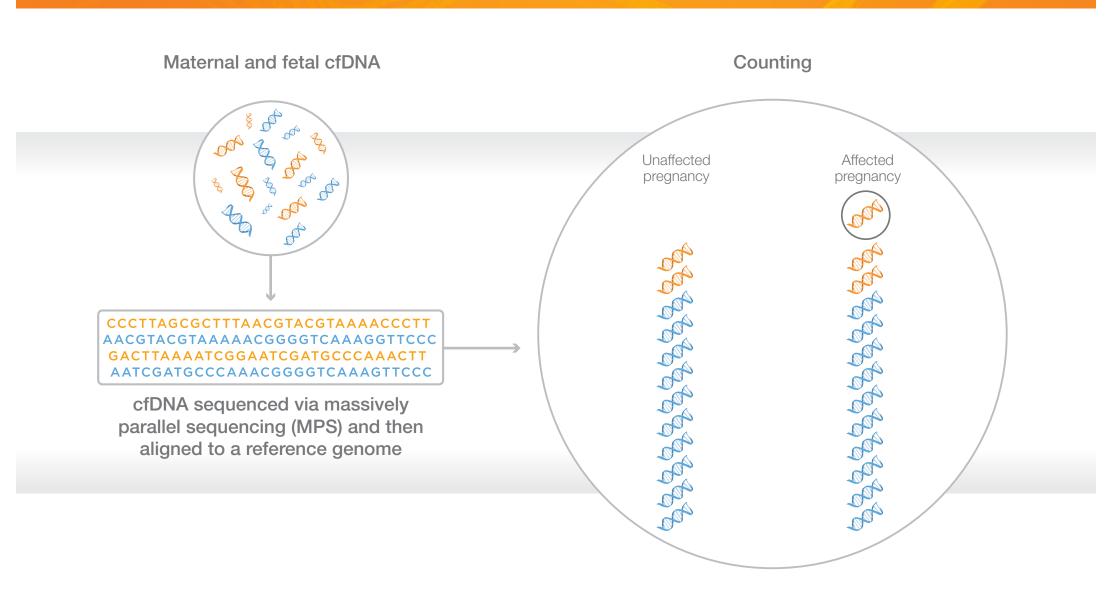

## How NIPT is performed.

- Maternal blood sample contains a mixture of both maternal and fetal cfDNA.
- Massively parallel sequencing (MPS) analyzes cfDNA fragments from a maternal blood sample.
- Sequences are aligned to a reference genome to identify the chromosomal origin of the fragment.
- Aneuploidies are detected by comparing the number of sequence counts of the chromosome of interest against a set of reference chromosomes.

#### Screening for fetal chromosome abnormalities.

#### Chromosomes

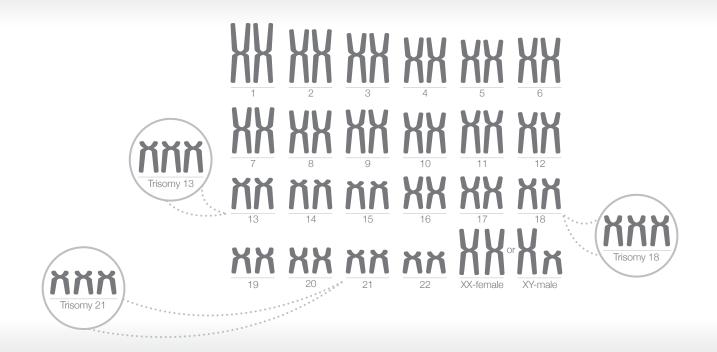

# Screening for fetal chromosome abnormalities.

- NIPT screens for trisomies 21, 18, and 13.
- Additional screening for aneuploidies of other autosomes may be available.

#### Screening for sex chromosome abnormalities.

#### Chromosomes

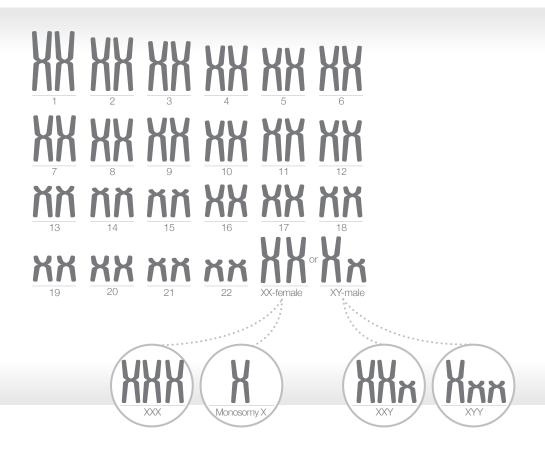

### Screening for sex chromosome abnormalities.

- NIPT can screen for sex chromosome aneuploidies including 45,X, 47,XXX, 47,XXY, and 47,XYY.
- Screening for the presence or absence of Y in twin pregnancies is available with some NIPTs.

#### PPV and NPV calculations.

Percentages calculated using sensitivity > 99.9% and specificity of 99.8%

| Prevalence | Positive predictive value | Negative predictive value |
|------------|---------------------------|---------------------------|
| 1/10       | 98.2%                     | > 99.9%                   |
| 1/100      | 83.5%                     | > 99.9%                   |
| 1/250      | 66.7%                     | > 99.9%                   |
| 1/500      | 50.0%                     | > 99.9%                   |
| 1/1000     | 33.3%                     | > 99.9%                   |

<sup>\*</sup> Positive predictive values and negative predictive values are dependent on sensitivity and specificity as well as prevalence of disease.

To calculate PPV using a fixed sensitivity of 0.999<sup>†</sup> and specificity of 0.998<sup>†</sup>, insert prevalence of the condition for your patient in decimal form.

GC calculations

<sup>\*0.002 = 1 -</sup> specificity

<sup>&</sup>lt;sup>†</sup> Sensitivity and specificity are both test and chromosome dependent.

# Definitions.

|                                 | Definition                                                                                       | Formula                                                                                           |
|---------------------------------|--------------------------------------------------------------------------------------------------|---------------------------------------------------------------------------------------------------|
| Sensitivity                     | The proportion of patients WITH a particular condition that test positive for that condition.    | True positives True positives + false negatives                                                   |
| Specificity                     | The proportion of patients WITHOUT a particular condition that test negative for that condition. | True negatives True negatives + false positives                                                   |
| Positive Predictive Value (PPV) | Probability of the condition among patients with a positive result.                              | Sensitivity x prevalence* Sensitivity x prevalence* + (1 – specificity) x (1 – prevalence*)       |
| Negative Predictive Value (NPV) | Probability of no condition among patients with a negative result.                               | Specificity x (1 – prevalence*) (1 – sensitivity) x prevalence* + Specificity x (1 – prevalence*) |

<sup>\*</sup> Prevalence is equal to the proportion of people who have a particular condition at a specified point in time.

## Options for prenatal aneuploidy testing.

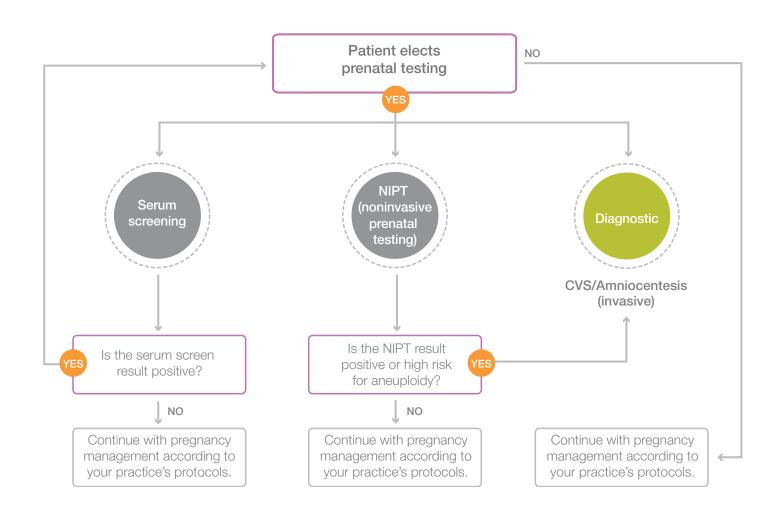

### Options for prenatal aneuploidy testing.

#### Pre-test counseling considerations

- Any test offering should be based on clinical context.
- NIPT should be an informed choice.
- NIPT screens for aneuploidies of chromosomes 21, 18 and 13. Sex chromosome aneuploidy screening may also be available.
- Screening for additional autosomal aneuploidies and microdeletions is also available with some NIPT offerings.
- CVS and amniocentesis remain options for all pregnant women.

#### Post-test counseling considerations

- All results should be reviewed in the context of the clinical, medical, and family history.
- Positive NIPT results should be confirmed prenatally by CVS or amniocentesis or postnatally.
- It is recommended that no irreversible action should be made based on NIPT results alone.
- Open neural tube defect screening is not part of NIPT and should be offered separately.

## What is mosaicism?

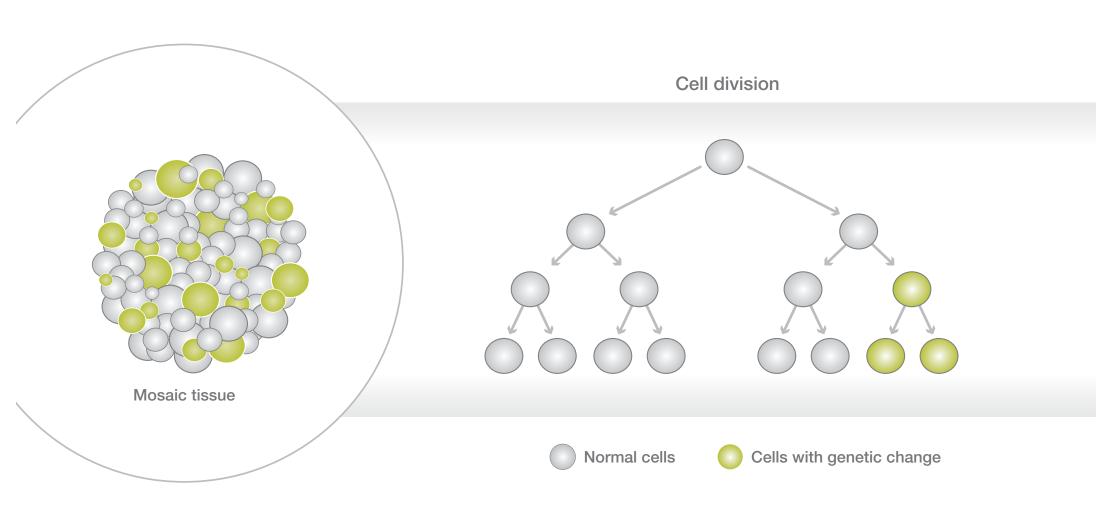

#### What is mosaicism?

- Mosaicism is a biological phenomenon which results from the presence of cells with differing genetic compositions in the same individual. It usually occurs during the process of mitotic cell division.
- Mosaicism can be an underlying biological cause of discordant NIPT results.

# Types of mosaicism.

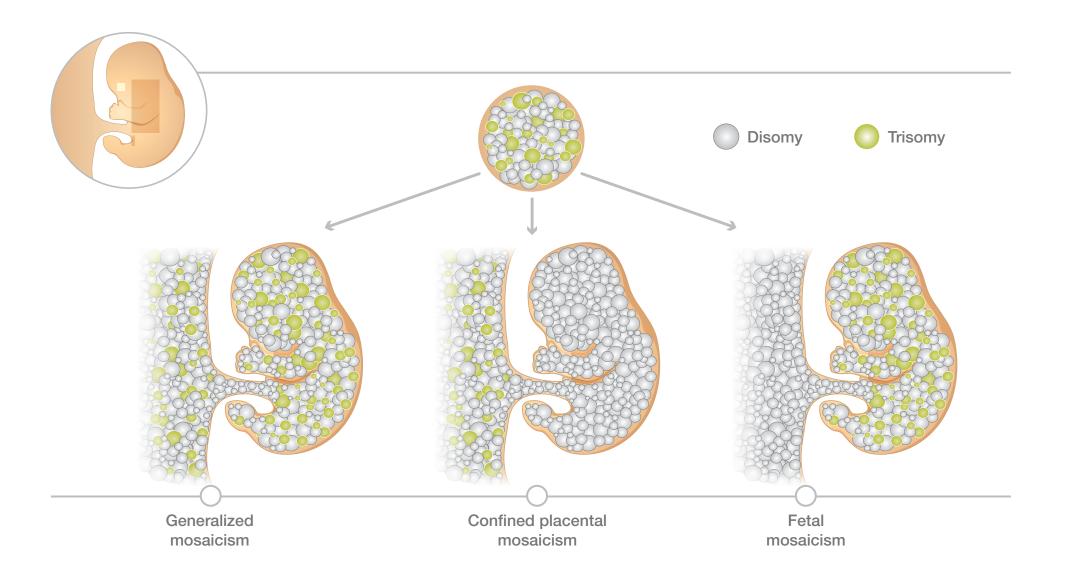

### Types of mosaicism.

#### There are three types of mosaicism:

- **Generalized mosaicism:** Presence of two or more karyotypically different cell lines in both the placenta and the fetus. In cases of generalized mosaicism, there is a possibility of a false positive or a false negative NIPT result depending on the origin of the cfDNA.
- Confined placental mosaicism: Presence of two or more karyotypically different cell lines that are confined to the placenta and not present in the fetus. In cases of confined placental mosaicism, there is a possibility of a false positive NIPT result.
- **Fetal mosaicism:** Presence of two or more karyotypically different cell lines that are present in the fetus but not present in the placenta. In cases of fetal mosaicism, there is a possibility of a false negative NIPT result.

## Confined placental mosaicism.

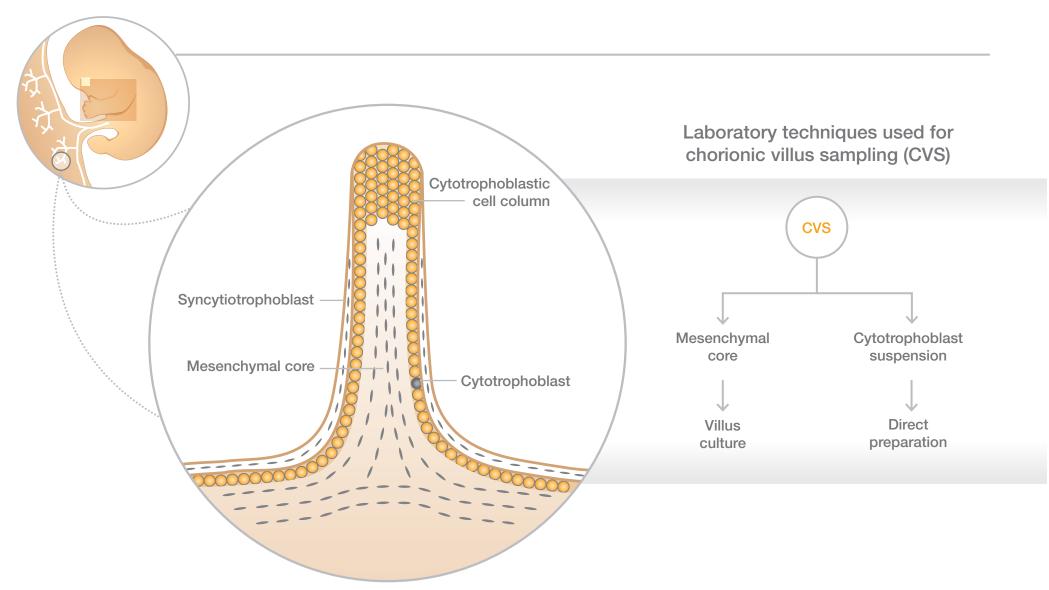

Wapner RJ, Toy EC. Chorionic Villus Sampling. Sonography in Obstetrics and Gynecology, 1st edition

### Confined placental mosaicism (CPM).

- CPM is defined as the presence of two or more karyotypically different cell lines that are confined to the placenta and not present in the fetus.
- The cfDNA that is analyzed in NIPT arises from the cytotrophoblasts; thus an NIPT result is most similar to a CVS direct preparation result.
- Type 1 CPM: Mosaicism is confined to trophoblastic cells.
- Type 2 CPM: Mosaicism is confined to the cells from chorionic villus stroma.
- Type 3 CPM: Mosaicism is present in both: trophoblastic and stroma cells.
- Type 1 and Type 3 CPM could result in false positive NIPT results.

#### Chromosome deletions and microdeletions.

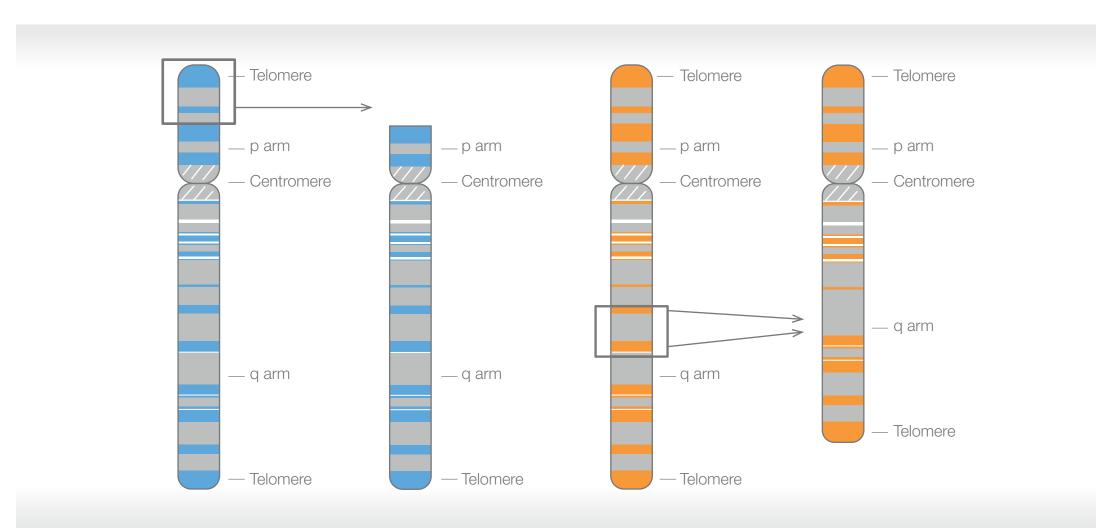

#### Chromosome deletions and microdeletions.

- Chromosome deletions and microdeletions disorders are caused by small missing pieces of chromosome material.
- Screening for microdeletion and deletion syndromes is available with some NIPT offerings.
- Similar to NIPT for whole chromosome aneuploidies, positive predictive value is dependent on the prevalence of the microdeletion/deletion syndrome.

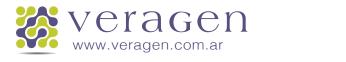

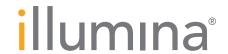